## **Kompilácia OpenWrt a BootLoadera**

Na kompiláciu je potrebný počítač s operačným systémom linux!

## **Kompilácia BootLoadera**

- git clone <https://github.com/Apli-sro/MRS-ROUTER-UBOOT.git>
- cd ./MRS-ROUTER-UBOOT/Uboot/
- make

Následne sa súbor ./uboot.img používa na aktualizáciu bootloadera

## **Kompilácia OpenWrt**

- git clone <https://github.com/Apli-sro/MRS-ROUTER-OPENWRT.git>
- cd ./MRS-ROUTER-OPENWRT
- ./updateFeeds.sh
- make menuconfig
- make

Po skončení kompilácie prejdite do adresára:

- cd ./build\_dir/target-mipsel\_24kec+dsp\_uClibc-0.9.33.2/linuxramips\_rt305x
- a súbor openwrt-ramips-rt305x-olinuxino-rt5350f-squashfs-sysupgrade.bin použite na aktualizáciu cez bootloader

Permanentný odkaz: **<https://wiki.apli.sk/doku.php?id=en:mrs-router-compilacia&rev=1490884091>**

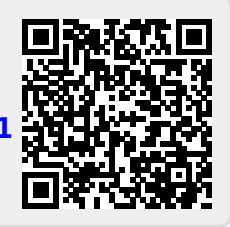